# **Using Multiple Devices Simultaneously for Display and Control**

# **Brad A. Myers**

Human Computer Interaction Institute School of Computer Science Carnegie Mellon University 5000 Forbes Avenue Pittsburgh, PA 15213-3891 (412) 268-5150 FAX: (412) 268-1266 bam+@cs.cmu.edu http://www.cs.cmu.edu/~bam

The Pebbles research project (http://www.cs.cmu.edu/~pebbles) has been studying the use of hand-held personal digital assistants (PDAs) along with other kinds of hand-held computers, at the *same time* as other computing devices. For example, there are many ways that a PDA can serve as a useful adjunct to a personal computer to enhance the interaction with existing applications. New applications may distribute their user interfaces across multiple devices so the user can choose the appropriate device for each part of the interaction. A key focus of our research is that the hand-held computers are used both as output devices and as input devices to *control* the activities on the other computers. The following scenarios illustrate some of the capabilities we are already investigating:

## **Scenario 1: Presentations**

**The presenter of a briefing or talk has a laptop where the display is projected onto a large screen. The laptop's powerful processor is needed to control the animations and external applications that are part of the presentation. In the presenter's hand is a PDA on which the current slide's notes are displayed. Gestures on the PDA cause the presentation to go forward, backward or skip to a specific slide under discussion. Also on the PDA are custom controls to switch among various other applications on the laptop which the presenter will be demonstrating and discussing. Each member of the audience of the presentation sees on their personal hand-held the current slide, which is kept synchronized with the talk, but each person can also make private notes and annotations on the PDA. When enabled by the presenter, an audience member's marks on the PDA will display on the main screen for general viewing and discussion.** 

This scenario is partially supported by our existing "Slide Show Commander" application [Myers 2000b]. Figure 1 shows some screenshots. This application will be released commercially by Synergy Solutions

(http://www.synsolutions.com/software/slideshowcommander). In the future, we will be investigating more on supporting the audience members and note-taking.

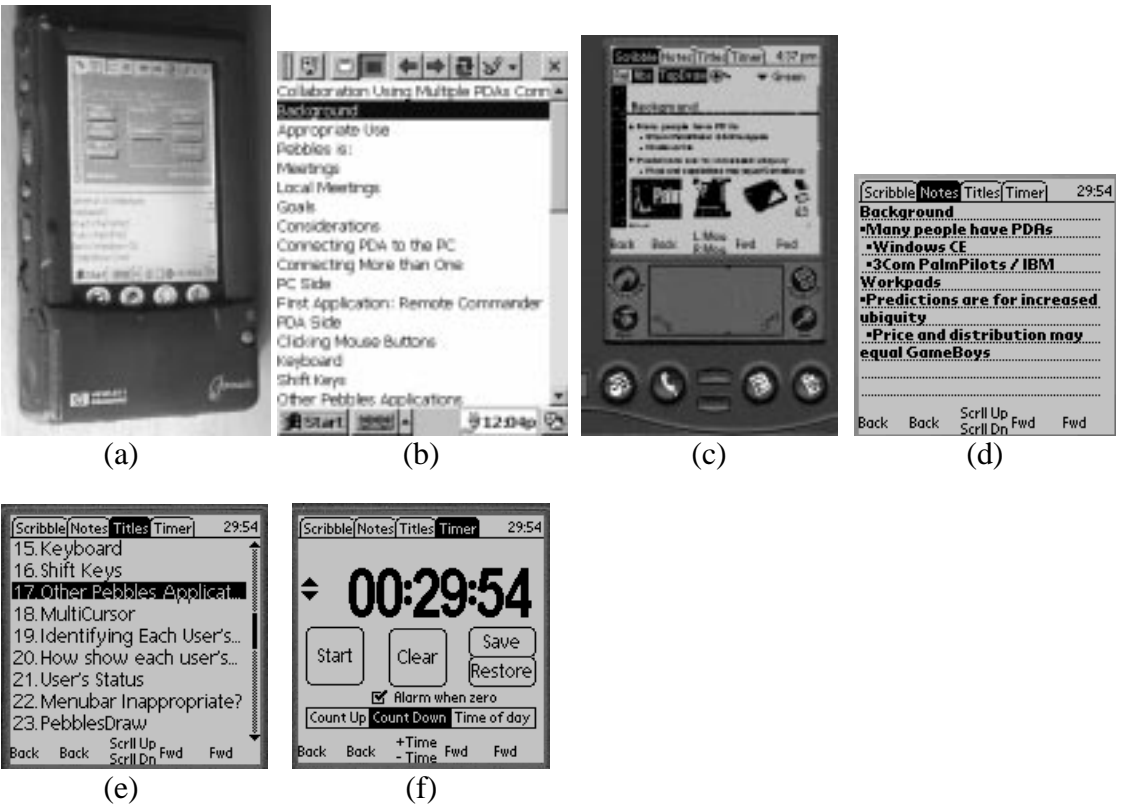

**Figure 1.** The Pebbles Slideshow Commander program. (a) The Scribble and Notes panes running in Windows CE on a HP Jornada. (b) The Title panel under Windows CE. (c) The full Palm Pilot, with the "Scribble" panel at the front. The "Notes" (d), "Titles" (e) and "Timer" (f) panels on the Palm. Meanwhile, a PC is running PowerPoint and a PDA is in continuous two-way communication with the PC.

## **Scenario 2: Public-Private Spaces**

**In a command center, the main large displays show maps, schedules, and other visualizations of the current situation that will be useful to the group. Individuals enter and leave, each carrying their own PDA. While in the command center, someone might want more details on an item displayed on a large display. Rather than disrupting the main activities and the main display, the PDA can be pulled out, and a special unobtrusive cursor will appear on the main display, so the user can point to the item of interest. Then the user can privately "drill-down" to get the additional specialized information displayed on their PDA. The display of the information is appropriately adjusted to the limited size of the PDA screen.** 

We are currently exploring various aspects of this scenario as part of the "Command Post of the Future" project (see http://www.cs.cmu.edu/~cpof). In cooperation with the MayaViz company (www.mayaviz.com), we have created a PDA-based visualization and

Using Multiple Devices Simultaneously **- 3** - To appear in *IEEE Personal Communications* 

control program that runs on Windows CE and Palm. On the PDA, you can see a view of a map on which you can scribble and select objects, and a table view of the detailed information. The user can operate connected so operations on the PDA are immediately reflected on the main screen, or disconnected. Figure 2 shows some example screens.

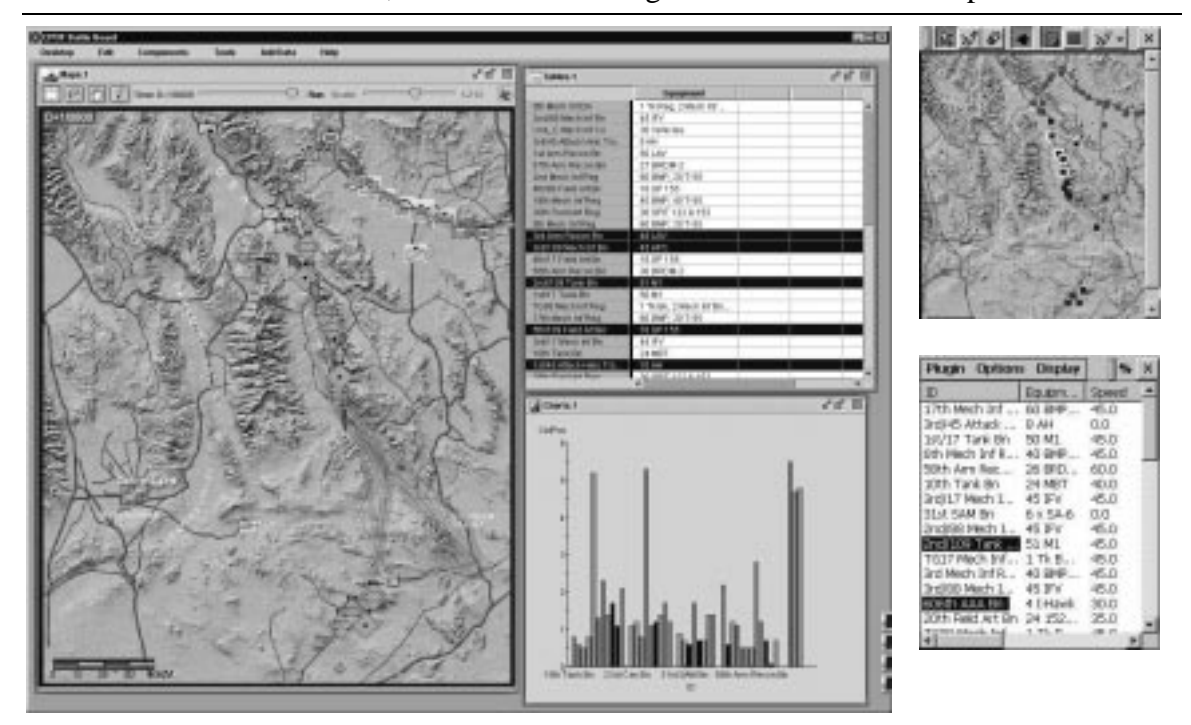

**Figure 2..**A view of the main PC screen (on the left), and the views on a palm-size Windows CE machine for private viewing and editing. The top view is the map view, and the bottom is the table for drill-down information.

We have a number of other applications which support meetings where the participants are co-located. All participants' PDAs are in continuous two-way communication with the main computer which is often projected on a screen to serve as the focal point of the discussion. Some of our initial applications use the PDAs as remote mice and keyboards so that everyone in the meeting can control the main computer. This might be used to control a PowerPoint presentation while displaying the slide notes and titles on the PDA, as a shared whiteboard that supports multiple inputs simultaneously, for private side messages via a "chat" program, and to display multiple cursors for pointing and scribbling on arbitrary applications. More details on our groupware applications are in another paper [Myers 1998].

# **Scenario 3: Augmenting the Desktop**

**When the user is sitting and working, various devices are laid on the desk: a laptop, a PDA, a cell-phone, etc. They immediately communicate with each other to establish each device's capabilities and specifications. As the user works, various controls appear on the screens of the other devices rather than on the laptop's screen. For example, scroll bars might drawn on the PDA so the user can operate** 

**them with the left hand while using the mouse with the right hand, which has been shown to be fast and effective. The user's custom shortcuts for the laptop applications also appear on the PDA, and the user has memorized their location and can operate them quickly without looking. Information can be easily moved among the devices, and other information is automatically distributed based on predefined user preferences.** 

We have started to investigate some aspects of this scenario. The PDA can be used as a scrolling device, as a general-purpose button panel (to create screens of "shortcuts"), as an index page or table of contents for web surfing, and to cut and paste information back and forth from the PDA to the PC. Initial studies show that scrolling with the PDA in the left hand while using the right hand to select items in the window with the mouse can be faster than using the mouse with conventional scroll bars [Myers 2000a]. A related study shows that moving both hands off the keyboard to the PDA on the left and the mouse on the right (or back to the keyboard from the devices) is only about 15% slower than moving one hand to the mouse. Thus, there is little penalty to using both devices. Figure 3 shows some example screen we have created as part of our "Shortcutter" application. Other related applications are described in another paper [Myers 2000b].

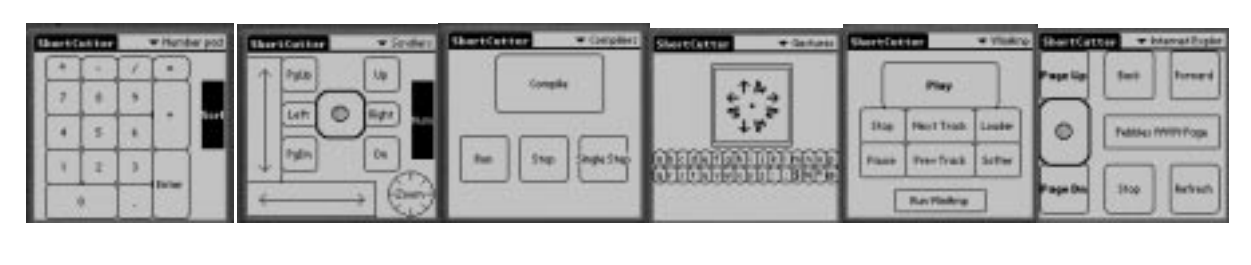

(a) (b) (c) (d) (e) (f) **Figure 3.** Panels created with Shortcutter. (a) A numeric keypad, (b) a collection of scrollers and a knob, (c) buttons for controlling any of a set of compilers, (d) a gesture pad and two rows of small buttons, (e) a controller for the WinAmp PC program, and (f) a panel for browsing in Internet Explorer.

## **Scenario 4: Universal Personal Controller**

**As the user points a PDA at a light switch, at a photocopier in an office, at a machine tool in a factory, at a VCR at home, at a piece of test equipment in the field, or at almost any other kind of device, the device sends to the PDA a description of its input / output capabilities. The PDA converts this into an appropriate control panel, taking into account the properties of the controls that are needed, the properties of the PDA (the display type and input techniques available), and the properties of the user (what language is preferred, whether left or right handed, how big the buttons should be based on whether the user prefers using a finger or a stylus). The user can then control the device using the PDA. The device will not need to dedicate much processing power, hardware, or cost to the user interface, since it will only need to contain a description of its capabilities and storage for the current settings, along with hardware for wireless communication. The PDA programs will** 

#### **use intelligent "model-based" techniques to create useful and appropriate interfaces that are customized for each user.**

We are just beginning to explore this scenario, and are investigating related technologies such as the XML, the WML language for WAP (Wireless Access Protocol – www.wapforum.org), Salutation (www.salutation.org), Universal Plug-And-Play (www.upnp.org), etc.

#### **Research Issues**

There are many significant research issues involved in bringing these visions to fruition, which we are committed to investigating as part of the Pebbles project. We are particularly interested in the appropriate ways to distribute the user interfaces across multiple devices, how to support multiple people interacting with the *same* screen using their various devices as auxiliary input and output devices (which is sometimes called "single-display groupware"), the automatic creation of appropriate and usable control panels from high-level specifications, and usability issues with multi-computer interaction techniques. The Pebbles research project has made substantial progress by building example applications, releasing them for general use, and formally testing them in usability experiments. Many of these applications are available from our web site (http://www.cs.cmu.edu/~pebbles) and have been downloaded over 25,000 times in the last 2 ½ years. We invite you to try these out and let us know about other ideas for using multiple devices at the same time.

# **References**

[Myers 2000a] Brad A. Myers, Kin Pou ("Leo") Lie and Bo-Chieh ("Jerry") Yang. "Two-Handed Input Using a PDA And a Mouse," *Human Factors in Computing Systems,* Proceedings CHI'2000. The Hague, The Netherlands, Apr 1-6, 2000a. pp. 41-48.

[Myers 2000b] Brad A. Myers, Robert C. Miller, Benjamin Bostwick and Carl Evankovich. "Extending the Windows Desktop Interface With Connected Handheld Computers," *4th USENIX Windows Systems Symposium,* Seattle, WA, August 3-4, 2000b. p. To appear.

[Myers 1998] Brad A. Myers, Herb Stiel and Robert Gargiulo. "Collaboration Using Multiple PDAs Connected to a PC," *Proceedings CSCW'98: ACM Conference on Computer-Supported Cooperative Work,* Seattle, WA, November 14-18, 1998. pp. 285- 294.